Sofern Sie einen Loadbalancer einsetzen und der Aufruf von OMHome zu nachfolgendem Fehler führt, besteht die Lösung darin, auf allen Webservern, die sich hinter dem Loadbalancer befinden, einen persistenten Machine Key einzutragen.

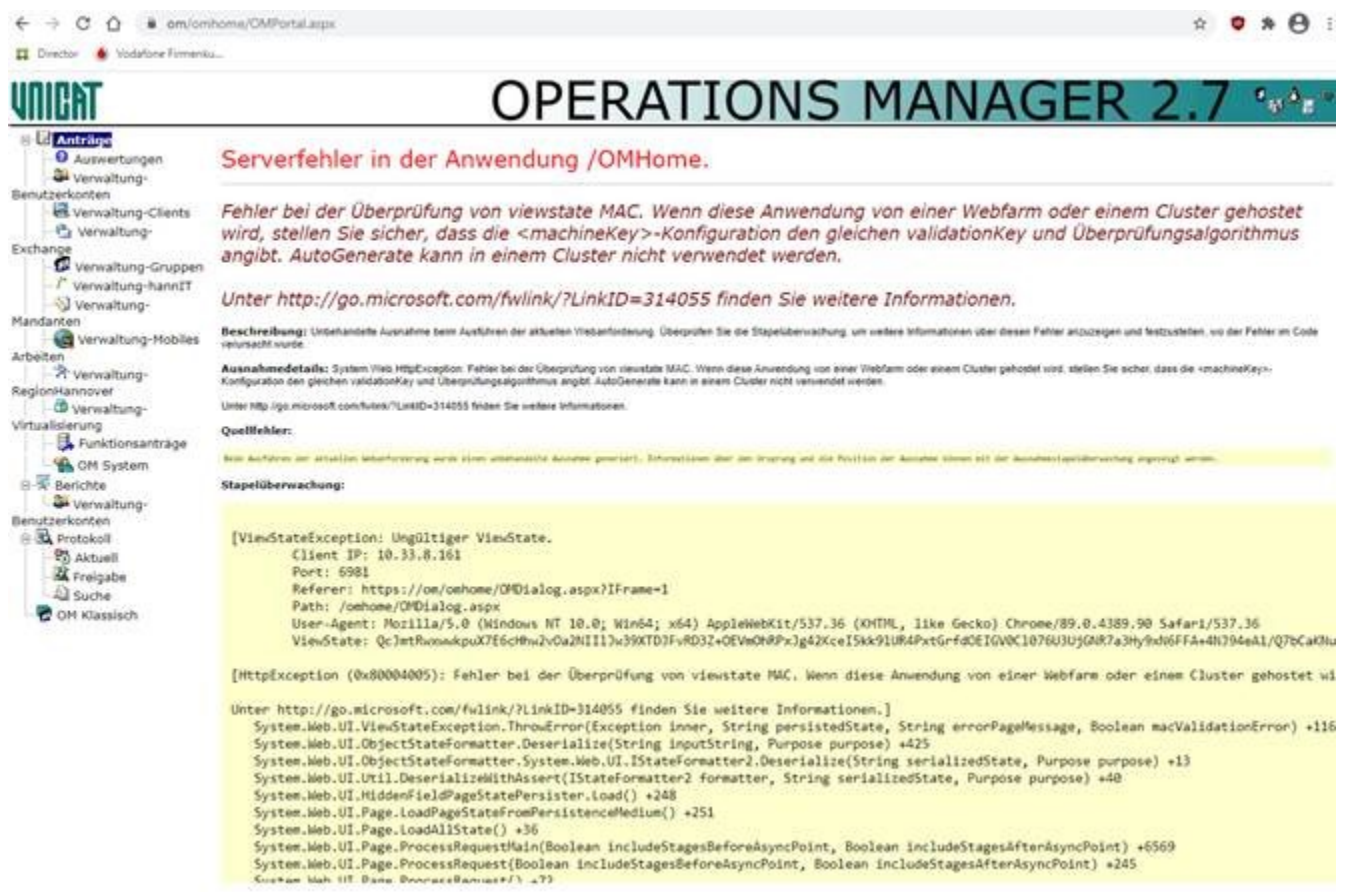

Die entsprechende Vorgehensweise finden Sie [hier](https://stackoverflow.com/questions/3855666/adding-machinekey-to-web-config-on-web-farm-sites) beschrieben.